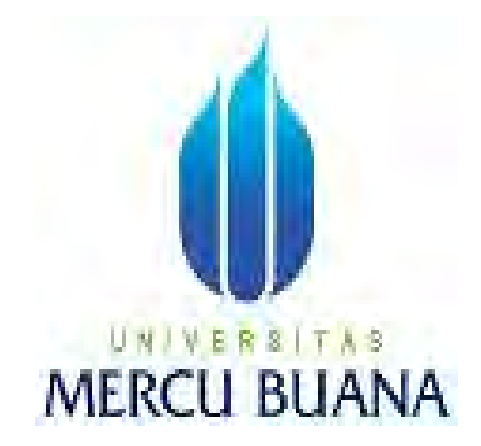

#### **RANCANG BANGUN APLIKASI INFAQ/SODAQOH PEMBANGUNAN MASJID BERBASIS WEB**

 **BAMBANG WISNU**

 **41815310057**

UNIVERS<sup>IT</sup> A S **MERCLI BI** Ī R

#### **PROGRAM STUDI SISTEM INFORMASI**

#### **FAKULTAS ILMU KOMPUTER**

**UNIVERSITAS MERCU BUANA**

**JAKARTA**

 **2016**

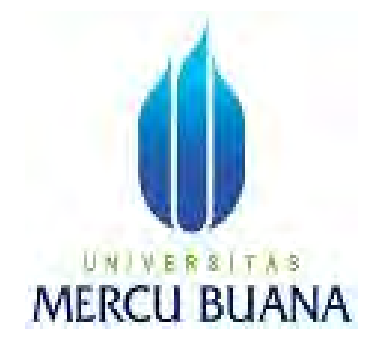

#### **RANCANG BANGUN APLIKASI INFAQ/SODAQOH PEMBANGUNAN MASJID BERBASIS WEB**

*Laporan Tugas Akhir*

Diajukan Untuk Melengkapi Salah Satu Syarat

Memperoleh Gelar Sarjana Komputer

 **BAMBANG WISNU**

**41815310057 T A S** R DONY BIRDAWAN **41815310061**

#### **PROGRAM STUDI SISTEM INFORMASI**

#### **FAKULTAS ILMU KOMPUTER**

**UNIVERSITAS MERCU BUANA**

**JAKARTA**

**2016**

#### **LEMBAR PERNYATAAN**

Yang bertanda tangan dibawah ini:

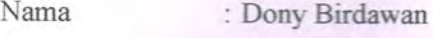

Nim : 41815310061

Fakultas : Ilmu Komputer

: Sistem Informasi Program Studi

Judul Skripsi : Rancang Bangun Aplikasi Infaq/Sodaqoh Pembangunan Masjid Berbasis Web

Menyatakan bahwa skripsi tersebut diatas adalah hasil karya saya sendiri dan bukan plagiat. Apabila ternyata ditemukan didalam laporan skripsi saya terdapat unsur plagiat, maka saya siap untuk mendapatkan sanksi akademik yang terkait dengan hal tersebut.

### UNIVERSITAS<br>MERCU BUAMA, 13 Januari 2017 METERAI<br>TEMPEL

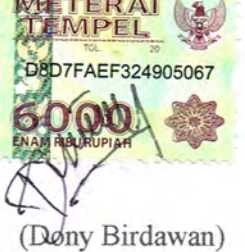

#### **LEMBAR PENGESAHAN**

: 41815310061 **NIM** 

: DonyBirdawan Nama

: Rancang Bangun Aplikasi Infaq/Sodaqoh Pembangunan Masjid JudulSkripsi Berbasis Web

SKRIPSI INI TELAH DIPERIKSA DAN DISIDANGKAN

BEKASI, 13 JANUARI 2017.

Mengetahui

Ir.Fajar Masya, MMSI **Dosen Pembimbing** 

UNIV Mengetahui | TAS **MERCU BUAN** 

Ak.,M,MSI Inge Handriani Koordinator Tugas Akhir Sistem Informasi

**MMSI** Nur KaProdi Sistem Informasi

#### **LEMBAR PERSETUJUAN**

: 41815310061 **NIM** 

: Dony Birdawan Nama

Judul Skripsi

: Rancang Bangun Aplikasi Infaq/Sodaqoh Pembangunan Masjid Berbasis Web

#### TUGAS AKHIR INI TELAH DIPERIKSA DAN DISETUJUI

JAKARTA, JANUARI 2017

N I V Е R s A<sub>S</sub> Mayor

Fajar Masya, Ir MMSI

Pembimbing

#### **KATA PENGANTAR**

Dengan memanjatkan puji serta rasa syukur kehadirat Allah SWT karena atas berkat karunia, rahmat dan hidayah-Nya, penulis dapat menyelesaikan Penulisan Tugas Akhir berjudul "Rancang Bangun Aplikasi Infaq/Sodaqoh Pembangunan Masjid Berbasis Web". Adapun Penulisan Ilmiah ini disusun untuk memenuhi persyaratan mencapai gelar Sarjana Strata Satu pada Fakultas Ilmu Komputer dan Teknologi Informasi Program Studi Sistem Informasi, Universitas Mercu Buana.

Penulis menyadari bahwa tanpa bimbingan dan dorongan dari semua pihak, maka penulisan Tugas Akhir ini tidak akan lancer. Oleh karena itu pada kesempatan ini, Maka perkenankanlah penulis menyampaikan terima kasih sebesar-besarnya kepada :

- 1. Bapak Fajar Masya, Ir. MMSI, selaku pembimbing tugas akhir pada Jurusan Sistem Informasi Universitas Mercu Buana.
- 2. Bapak Ardiansyah ST. MTI, selaku kepala program studi sistem informasi fakultas ilmu komputer Universitas Mercu Buana.
- 3. Bapak Nur Ali Hakim selaku pengurus Masjid Agung Al- Jauhar yang telah meluangkan waktu dan tempat untuk memberikan jawaban-jawaban atas pertanyaan yang diajukan.
- 4. Bapak Ibu dosen yang tidak bisa saya sebutkan satu persatu terima kasih atas bekal ilmu yang diberikan selama saya kuliah di Universitas Mercu Buana.
- 5. Bapak dan Ibu tercinta yang telah mendukung penulis baik spirit maupun materi.
- 6. Kepada sdr. Bambang Wisnu dan sdr. Ridho Alfian yang telah membantu dalam penulisan tugas akhir ini baik berupa materi dan memberikan saran/pendapat maupun doanya.

Penulis hanya dapat memanjatkan doa semoga jasa dan kebaikan mereka itu mendapatkan balasan yang setimpal dari Allah SWT. Dalam menyusun Penulisan Tugas Akhir ini penulis menyadari bahwa masih banyak terdapat kekurangan dikarenakan terbatasnya kemampuan dan pengetahuan yang penulis miliki.

Oleh karena itu penulis sangat mengharapkan segala tanggapan, kritik, serta saransaran yang bersifat membangun demi kesempurnaan tugas akhir ini. Akhirnya, penulis berharap semoga Penulisan Tugas Akhir ini dapat bermanfaat bagi siapa saja yang membacanya.

Jakarta, Januari 2017

Penulis

# UNIVERSITAS<br>MERCU BUANA

#### **DAFTAR ISI**

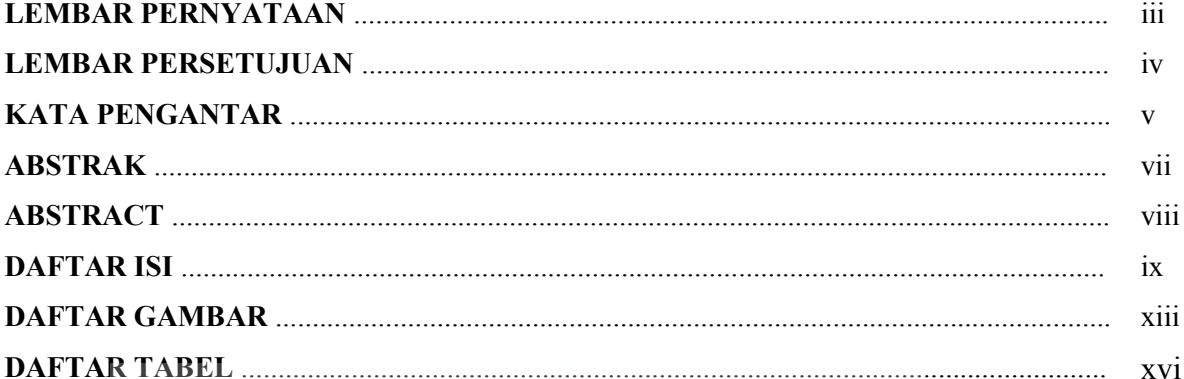

#### **BAB I PENDAHULUAN**

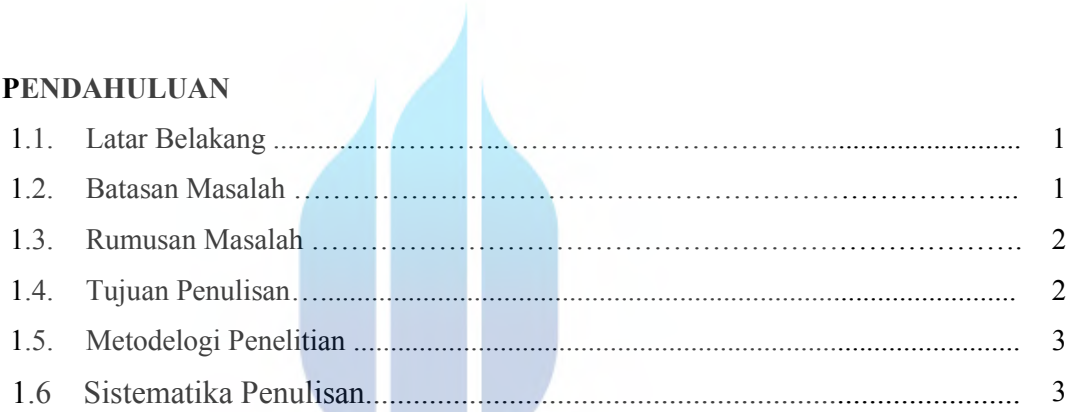

#### **BAB II ANALISA DAN PERANCANGAN SISTEM**

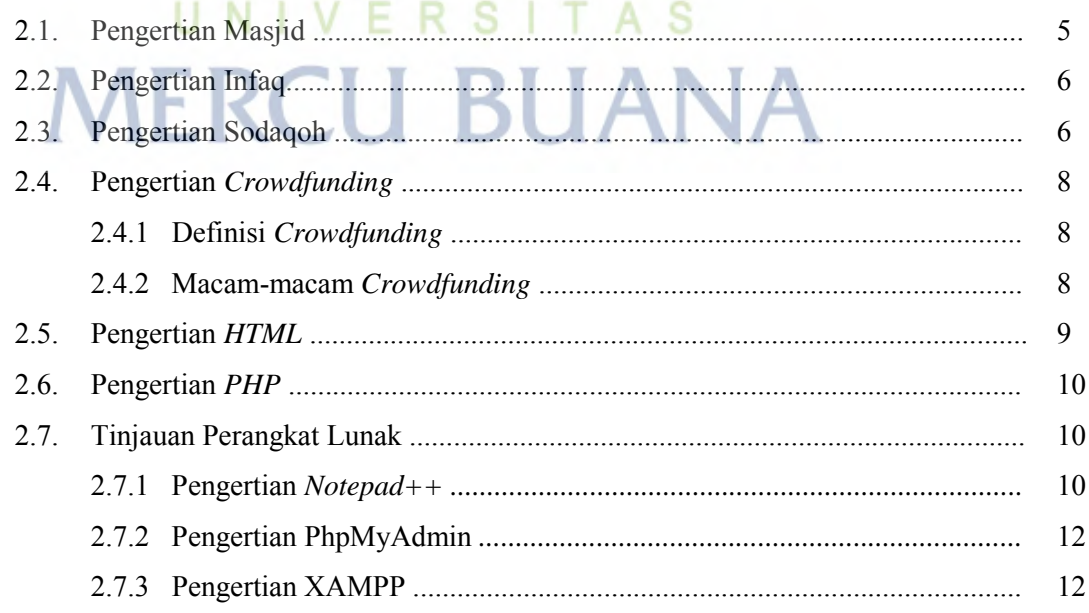

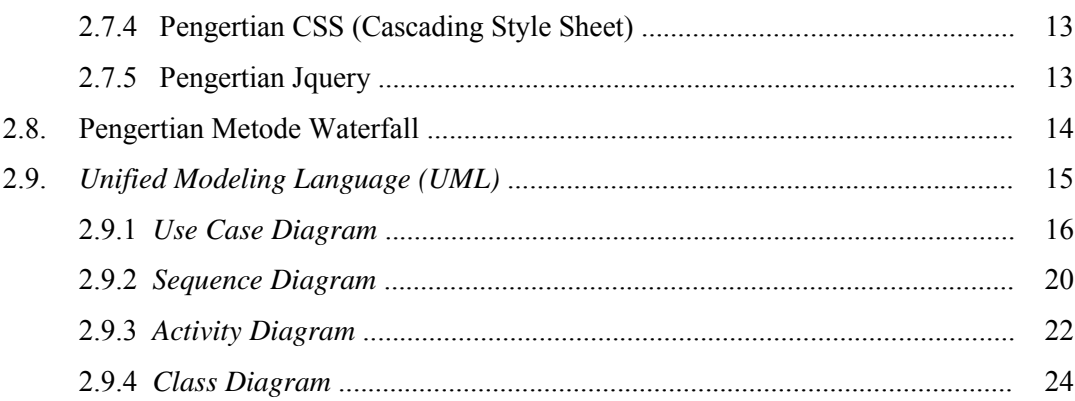

#### **BAB III ANALISA DAN PERANCANGAN SISTEM**

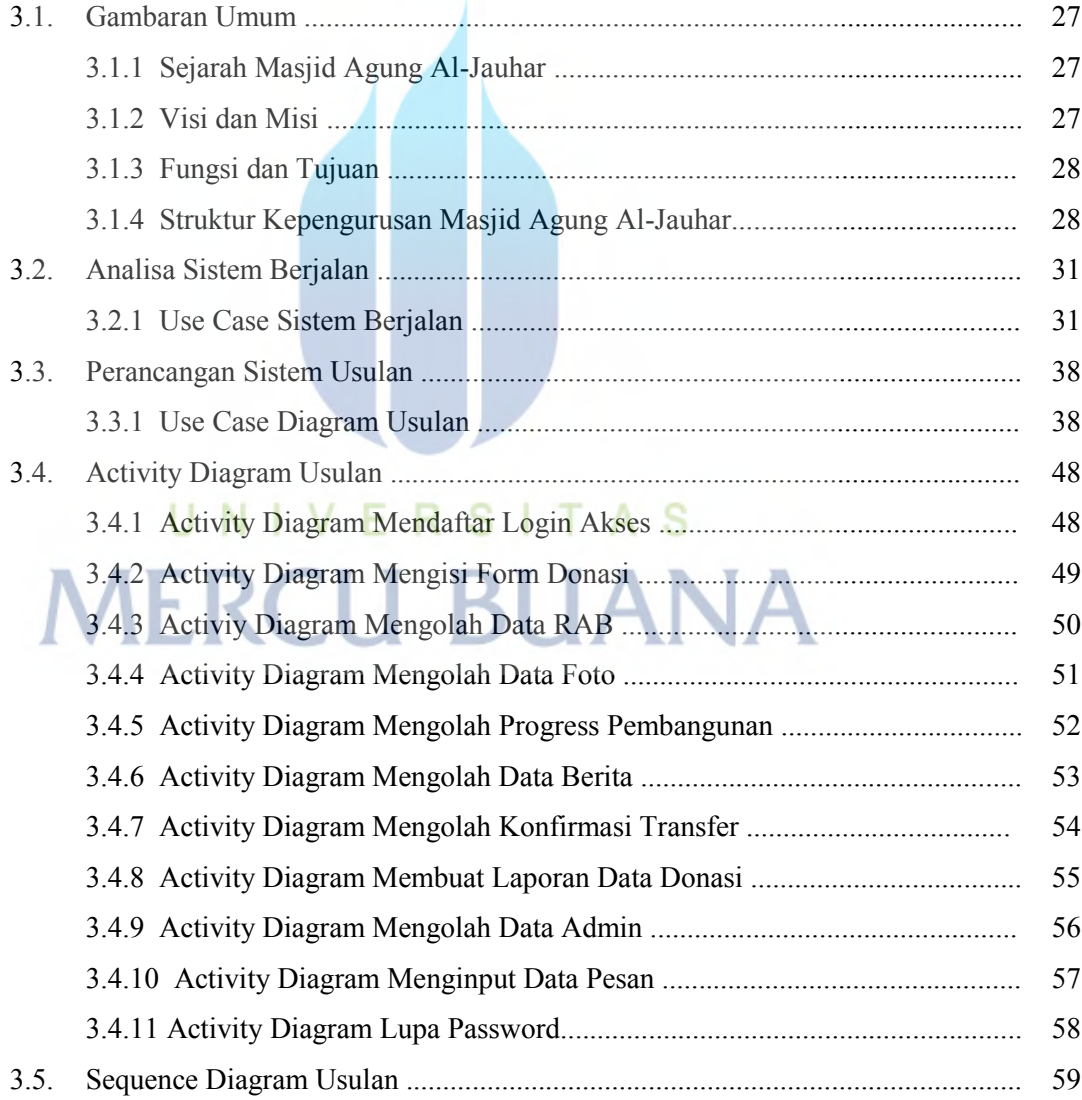

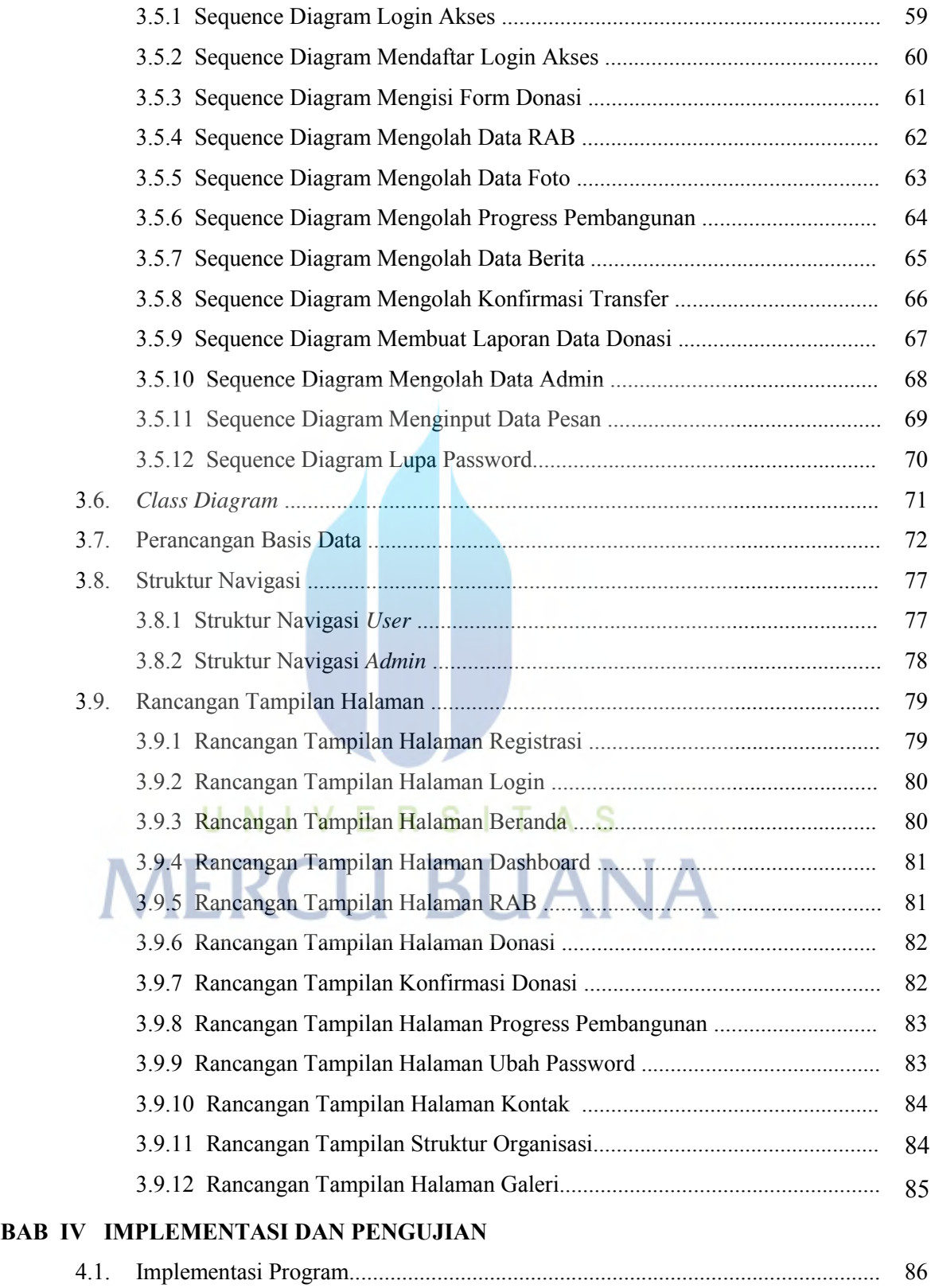

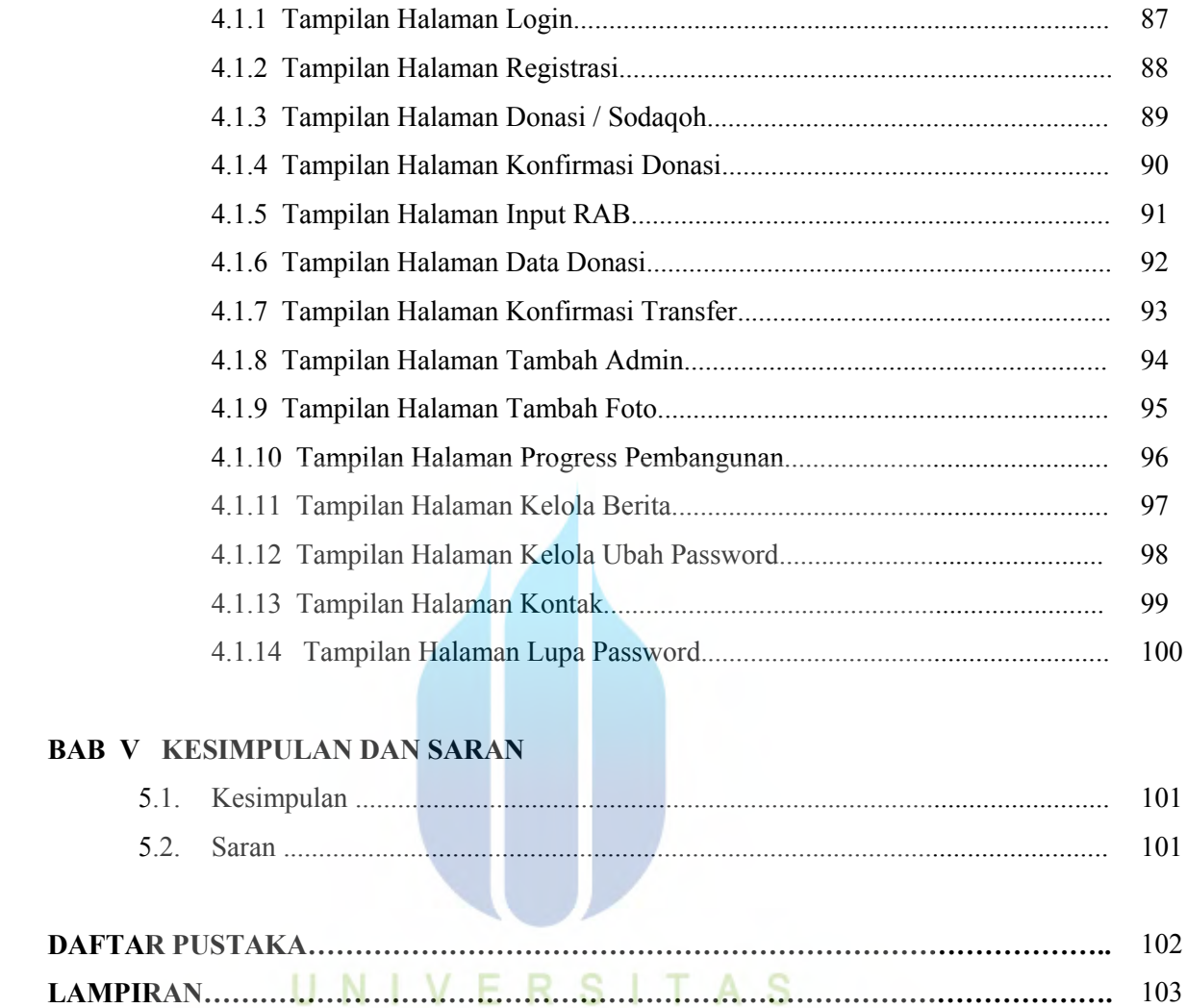

## **MERCU BUANA**

103

#### **DAFTAR GAMBAR**

#### **Gambar 2.1**

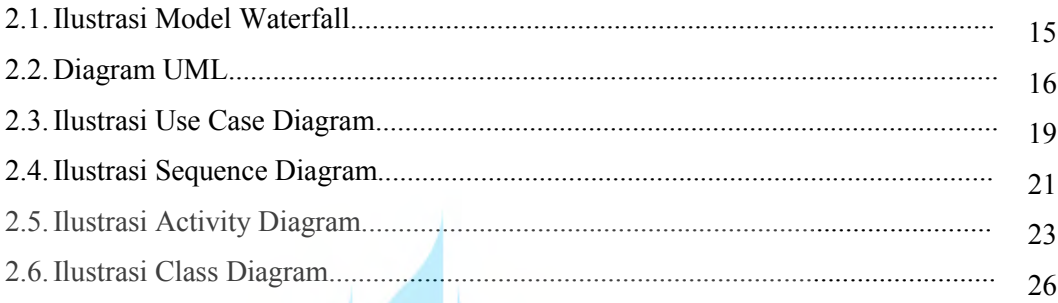

#### **Gambar 3.1**

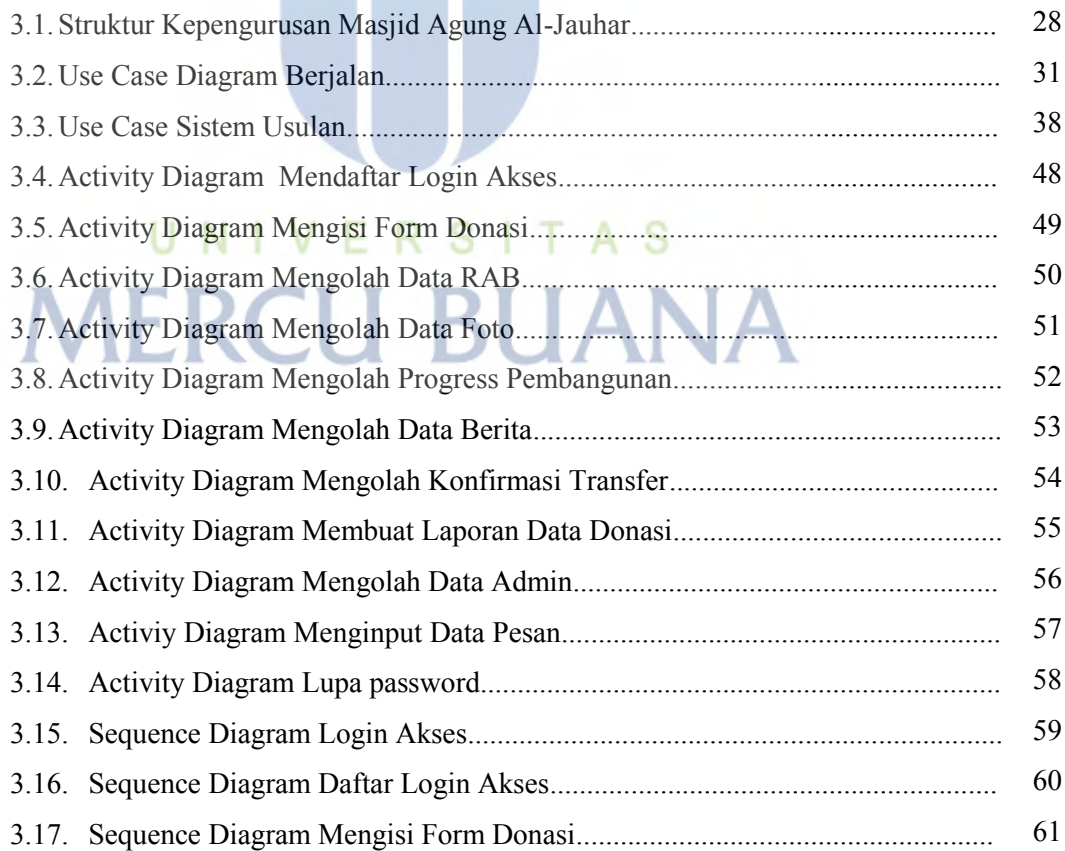

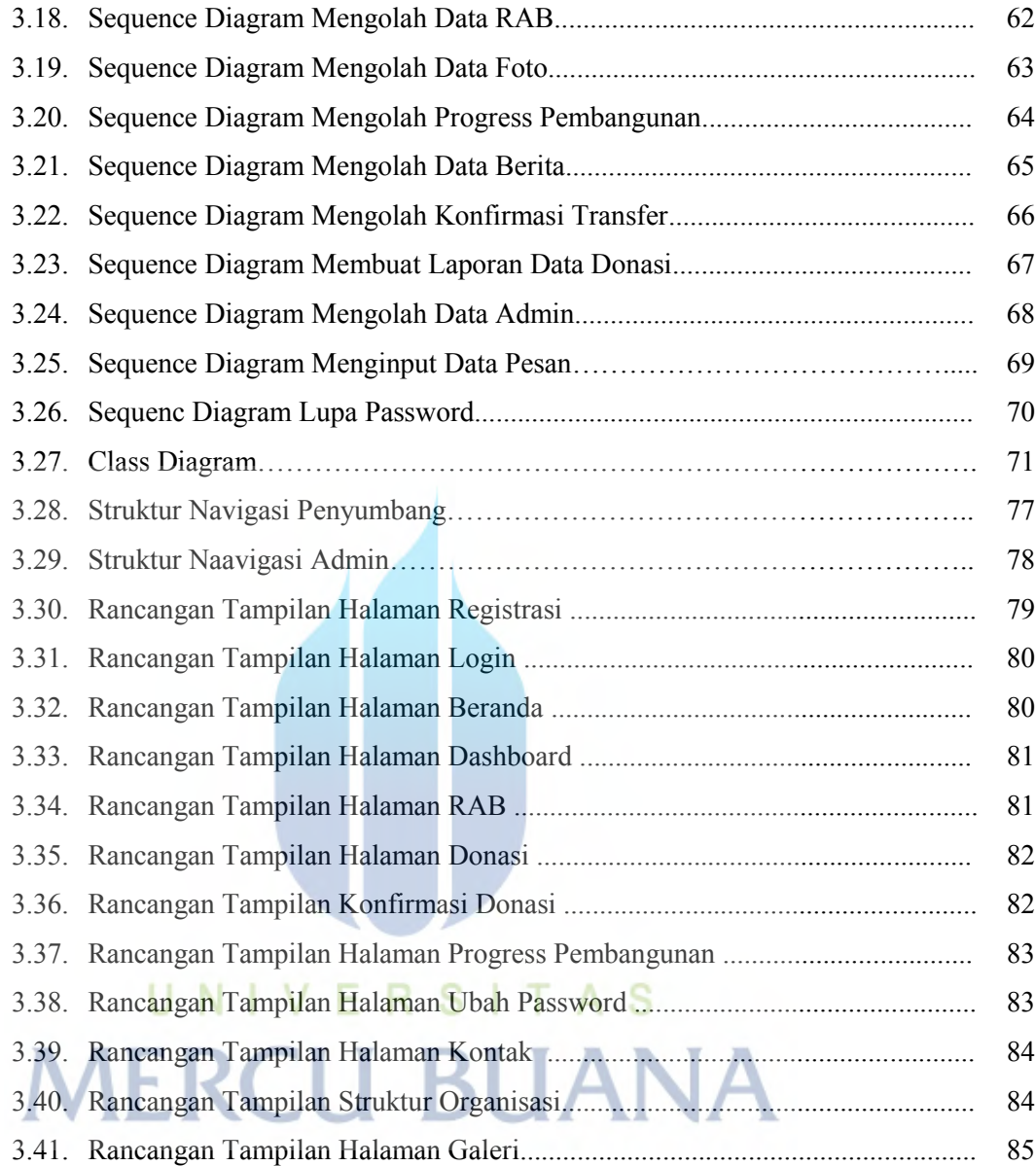

#### **Gambar 4.1**

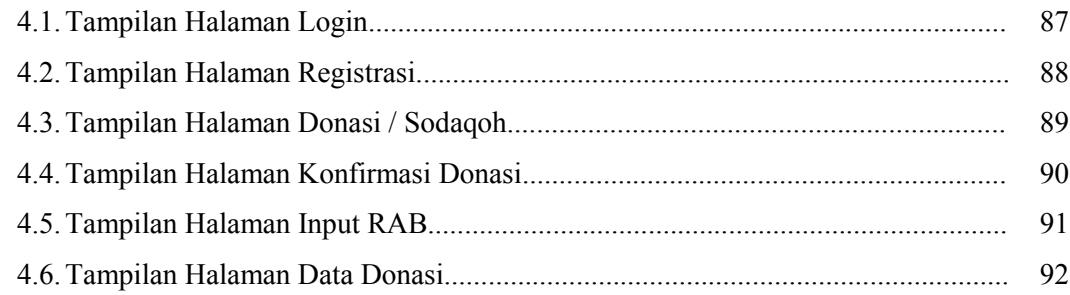

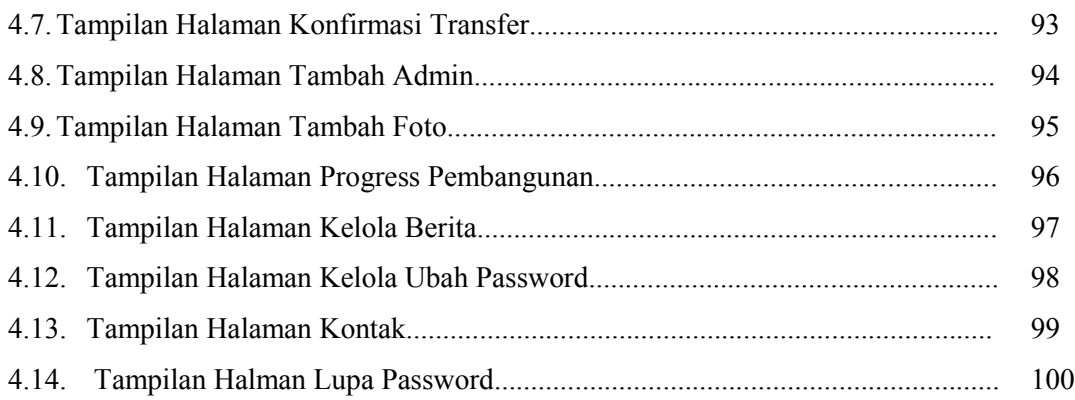

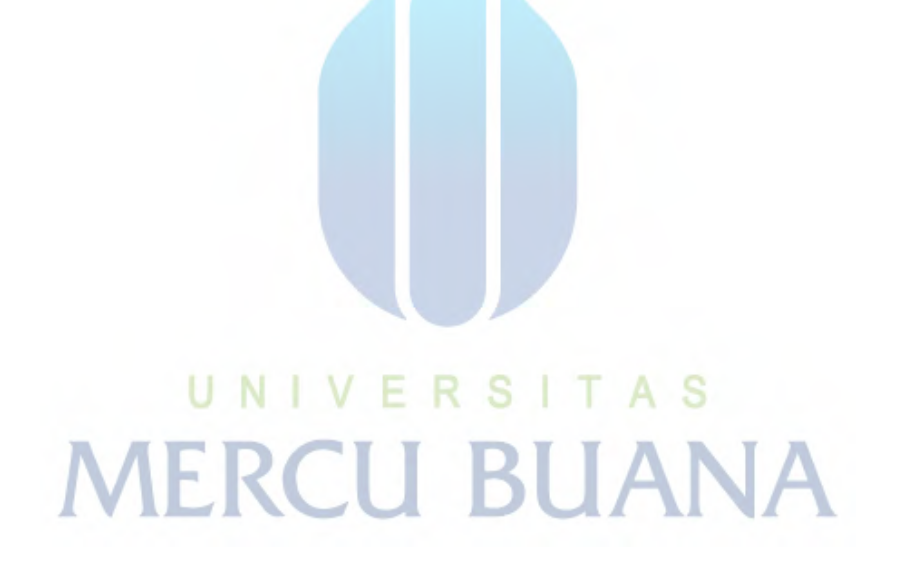

#### **DAFTAR TABEL**

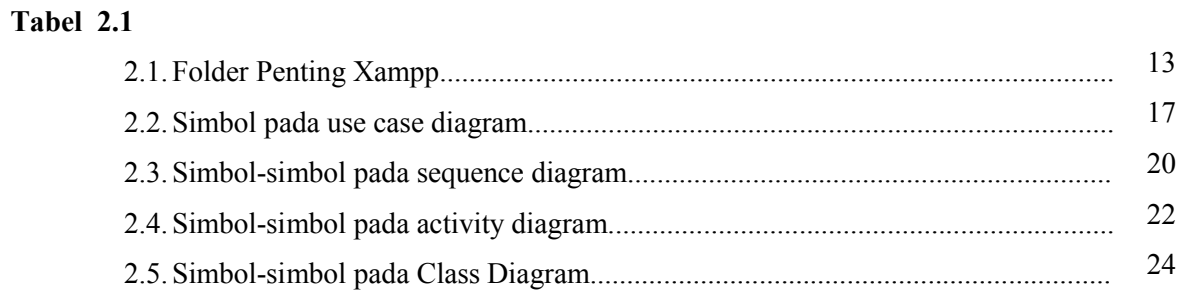

 $\sim$   $\sim$   $\sim$ 

#### **Tabel 3.1**

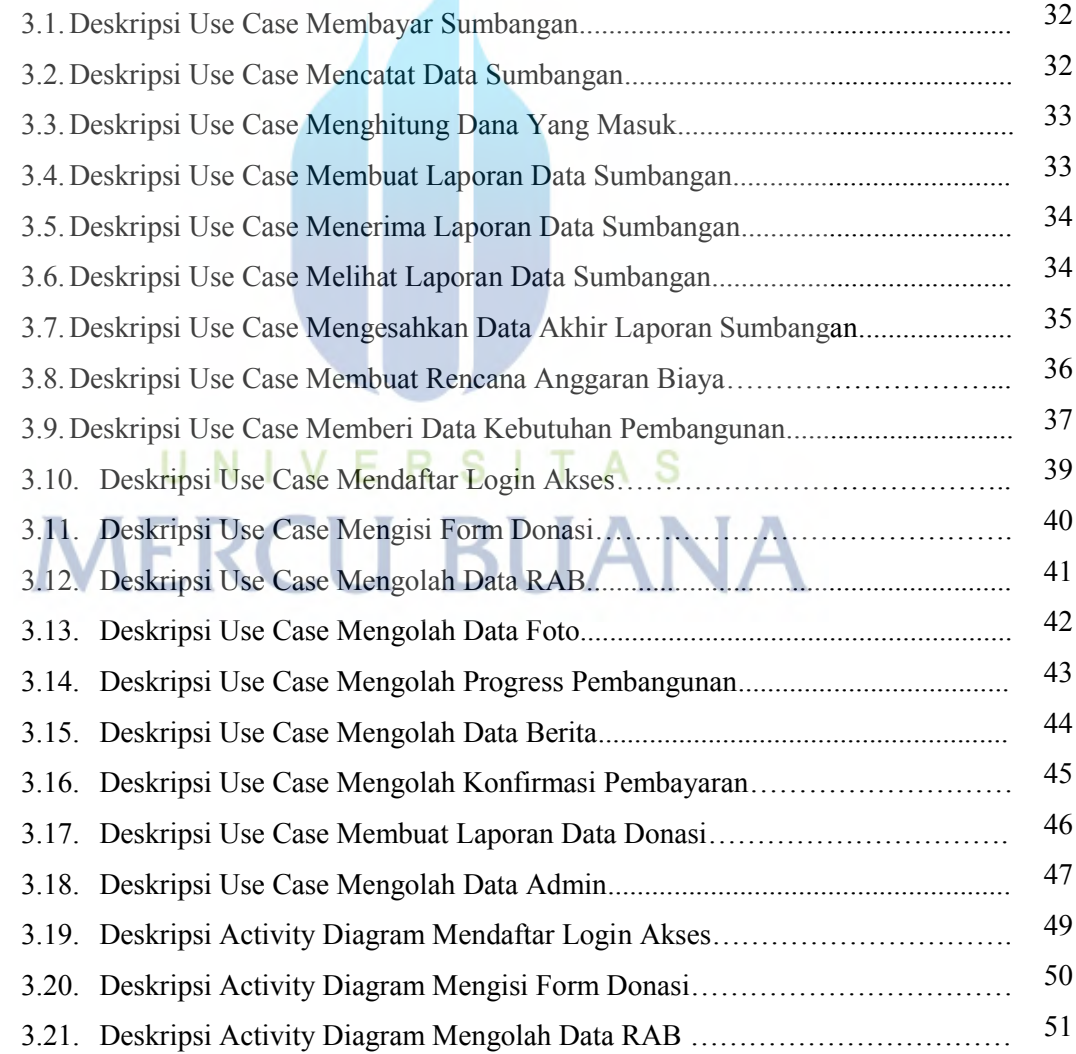

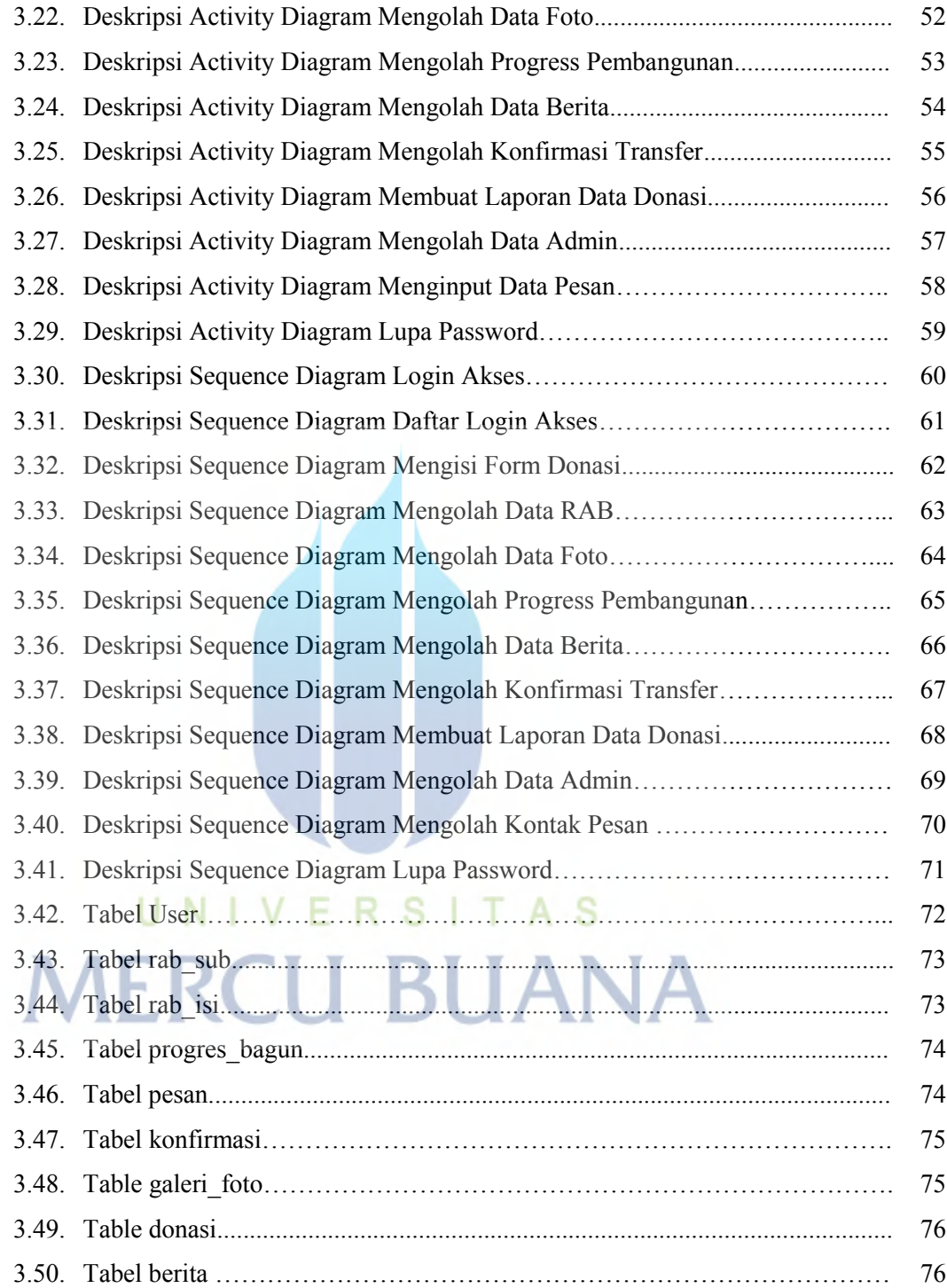